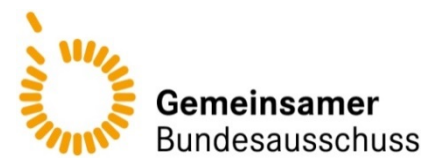

Anlage II zum 4. Kapitel Verfahrensordnung

- **1. Antragsbogen zur Aufnahme eines nicht verschreibungspflichtigen Arzneimittels in die AM-RL**
- 1. Bezeichnung des Fertigarzneimittels:
- 2. Wirkstoff mit Synonymen:
- 3. Wirkstoffgruppe:
- 4. Beantragte Erkrankung:
- 5. Zugelassene(s) Anwendungsgebiet(e):
- 6. ATC-Code:
- 7. Verkaufsabgrenzung:
- 8. Dauer der Verkehrsfähigkeit:
- 9. Aktuelle Fachinformation (als Anlage)
- 10. Nachweis der schwerwiegenden Erkrankung im Sinne der Definition nach § 12 Absatz 3 AM-RL in Verbindung mit § 33 Absatz 1
	- Argumentation<br>- Literatur (in Kor
	- Literatur (in Kopie mit Zitat)
- 11. Nachweis des Therapiestandards bei der Behandlung dieser Erkrankung (§ 12 Absatz 4 AM-RL in Verbindung mit § 34)
	- **Argumentation**
	- Datenbankrecherche(n):

Für Einzelstudien und systematische Übersichten: Mindestens eine Suche in der Datenbank Medline mit Darlegung der Suchstrategie, des Datenbankanbieters und des Datums der Recherche, der Treffer, Angabe von Ein- und Ausschlusskriterien, Bewertung der Treffer anhand der benannten Ein- und Ausschlusskriterien in tabellarischer Form für die im Volltext gesichteten Publikationen, siehe Nummer 3.1, Darstellung einer Übersicht in Form eines Flussdiagramms (analog dem PRISMA-Statement).

Für Leitlinien: Mindestens eine Suche nach deutschen Versorgungsleitlinien (Nationale Versorgungsleitlinien (NVL)), bei der Arbeitsgemeinschaft der Wissenschaftlichen Medizinischen Fachgesellschaften (AWMF) und nach internationalen Leitlinien bei National Guideline Clearinghouse (NGC), TRIP Database und G-I-N International Database sowie ggf. fachspezifischen Leitlinienanbietern mit Darlegung der Suchstrategie, Angabe des Datenbankanbieters, Angabe des Datums der Recherche, Angabe von Ein- und Ausschlusskriterien, Bewertung anhand der benannten Ein- und Ausschlusskriterien in tabellarischer Form, siehe Nummer 3.1.

Für HTA-Berichte: Mindestens eine Suche bei der Deutschen Agentur für Health Technology Assessment (DAHTA) bei DIMDI, dem Centre for Reviews and

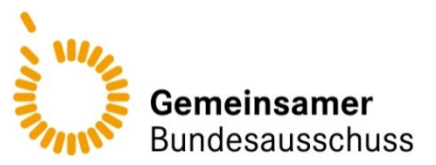

Dissemination (CRD) und der Cochrane Library Datenbank für systematische Übersichten mit Darlegung der Suchstrategie, bei weiteren Datenbanken mit Angabe des Datenbankanbieters, Angabe des Datums der Recherche, Angabe von Ein- und Ausschlusskriterien, Bewertung anhand der benannten Ein- und Ausschlusskriterien in tabellarischer Form, siehe Nummer 3.1.

Einzelne klinische Studien, die nach dem obigen Vorgehen gefunden und als relevant erachtet wurden, sind nach dem Bogen Nummer 3.2 und systematische Übersichten sind nach dem Bogen Nummer 3.3 zu extrahieren. Alle Treffer sind gemäß Verfahrensordnung des Gemeinsamen Bundesausschusses zu klassifizieren.

Die Verzerrungsaspekte jeder eingeschlossenen Studie (einschließlich der Beschreibung für jeden berücksichtigten Endpunkt) sind anhand des Bewertungsbogens Nummer 3.4 darzustellen.

Studienregister: Eine Suche in öffentlich zugänglichen Studienregistern ist grundsätzlich durchzuführen, um sicherzustellen, dass laufende Studien sowie abgeschlossene Studien von Dritten vollständig identifiziert werden.

Die Suche soll mindestens in den Studienregistern clinicaltrials.gov und clinicaltrialsregister.eu, das International Clinical Trials Registry Platform Search Portal (ICTRP Search Portal, Suchportal der WHO) sowie über das Portal für Arzneimittelinformationen des Bundes und der Länder (PharmNet.Bund) durchgeführt werden. Optional kann zusätzlich eine Suche in weiteren themenspezifischen Studienregistern (zum Beispiel krankheitsspezifische Studienregister oder Studienregister einzelner pharmazeutischer Unternehmen) durchgeführt werden. Bewertung anhand der benannten Ein- und Ausschlusskriterien in tabellarischer Form (siehe Nummer 3.1).

Die Suche soll in jedem Studienregister einzeln und mit einer für das jeweilige Studienregister adaptierten Suchstrategie durchgeführt werden. Generelle Einschränkungen bei der Recherche (z. B. Jahreseinschränkungen) sind anzugeben und zu begründen. Die Suche soll abgeschlossene, abgebrochene und laufende Studien erfassen. Eine gemeinsame Suche nach Studien zu mehreren Fragestellungen (z. B. direkt vergleichende Studien sowie Studien für einen indirekten Vergleich) ist möglich.

Alle Suchstrategien sind gemäß Nummer 3.5 zu dokumentieren.

**Generell: Alle Dokumente (Stellungnahme, Darlegung der Rechercheergebnisse, Bewertung der relevanten Publikationen, Volltexte) sind in elektronisch lesbarer Form im Word- oder PDF-Format zu übermitteln. Alle Dateien sind wie folgt zu benennen: #Zitat-Nr#\_#Erstautor#\_#JJJJ#.pdf Zusätzlich ist die Übermittlung der Rechercheergebnisse in Form einer oder mehrerer Literaturdatenbanken in elektronischer Form in einem für Literaturverwaltungsprogramme lesbaren**  Standardformat (RIS-Dateien<sup>1</sup>) erforderlich. Die Literaturdatenbanken müssen **sämtliche mit den Recherchen identifizierten Literaturzitate beinhalten, unabhängig davon, ob sie durch die späteren Selektionsschritte als relevant oder als irrelevant erachtet wurden.**

-

<sup>&</sup>lt;sup>1</sup> RIS: Research Information System Format; ein standardisiertes Dateiformat für die Literaturverwaltung und den Export bibliografischer Daten.

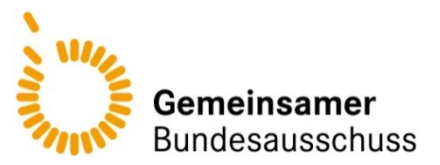

**Alle Quellen (zum Beispiel Publikationen, Studienberichte), die im vorliegenden Dokument angegeben sind, sind in einem Literaturverzeichnis aufzulisten (als fortlaufend nummerierte Liste). Zu verwenden ist hierzu ein allgemein gebräuchlicher Zitierstil (zum Beispiel Vancouver oder Harvard). Bei Fachinformationen ist immer der Stand des Dokuments anzugeben.**